#### <<AutoCAD 2008

 $<<$ AutoCAD 2008

- 13 ISBN 9787111250760
- 10 ISBN 7111250761

出版时间:2009-1

页数:303

PDF

更多资源请访问:http://www.tushu007.com

### <<AutoCAD 2008

#### AutoCAD

因而AutoCAD系列软件在建筑、测绘、机械、电子、造船、汽车、服装等许多行业得到广泛的应用。

AutoCAD 2008

 $\mathop{\rm AutoCAD}\nolimits$ 

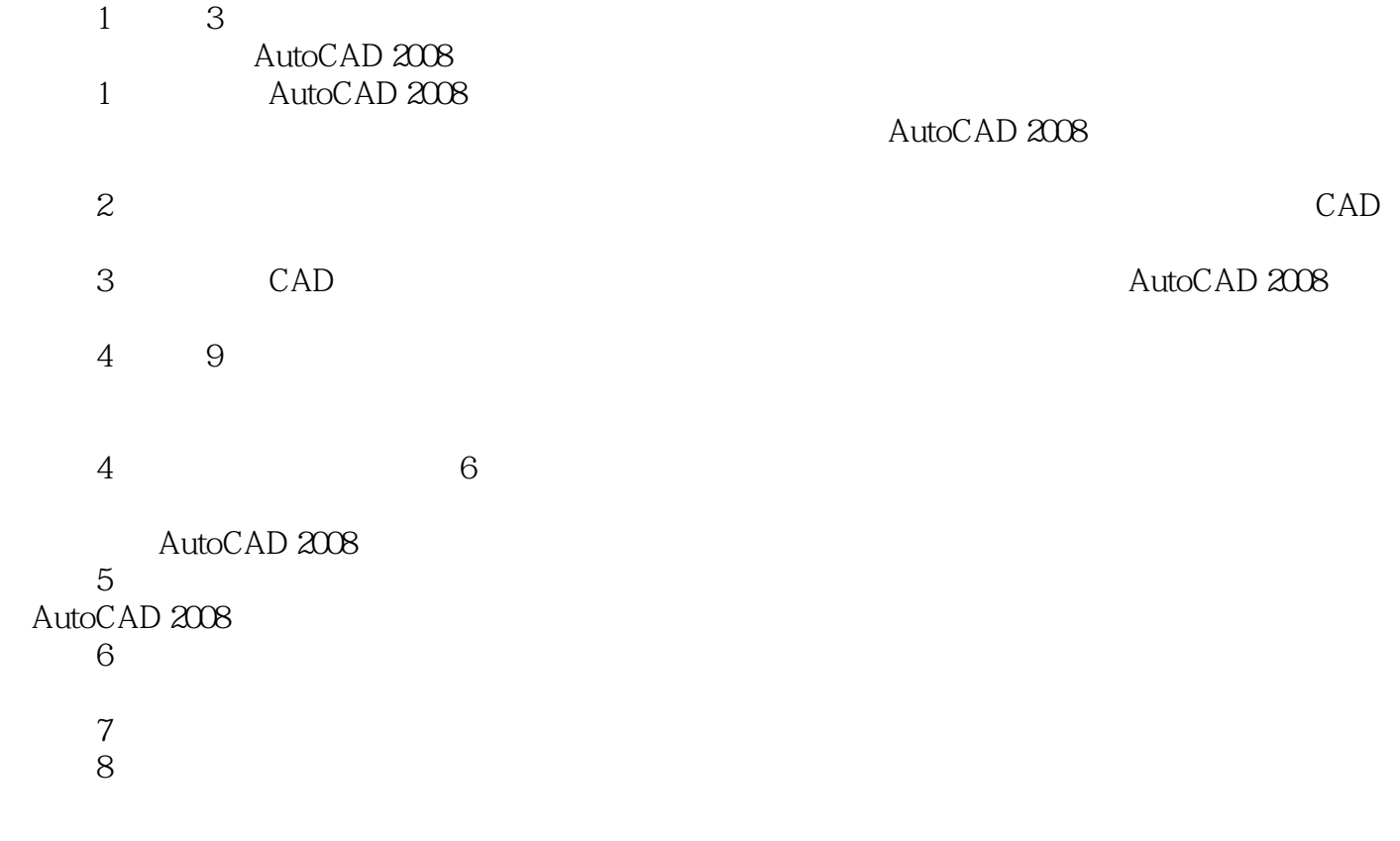

#### <<AutoCAD 2008

AutoCAD2008 AutoCAD

第1章到第3章为基础篇。

AutoCAD 2008 第4章到第9章为实战篇。

# <<AutoCAD 2008

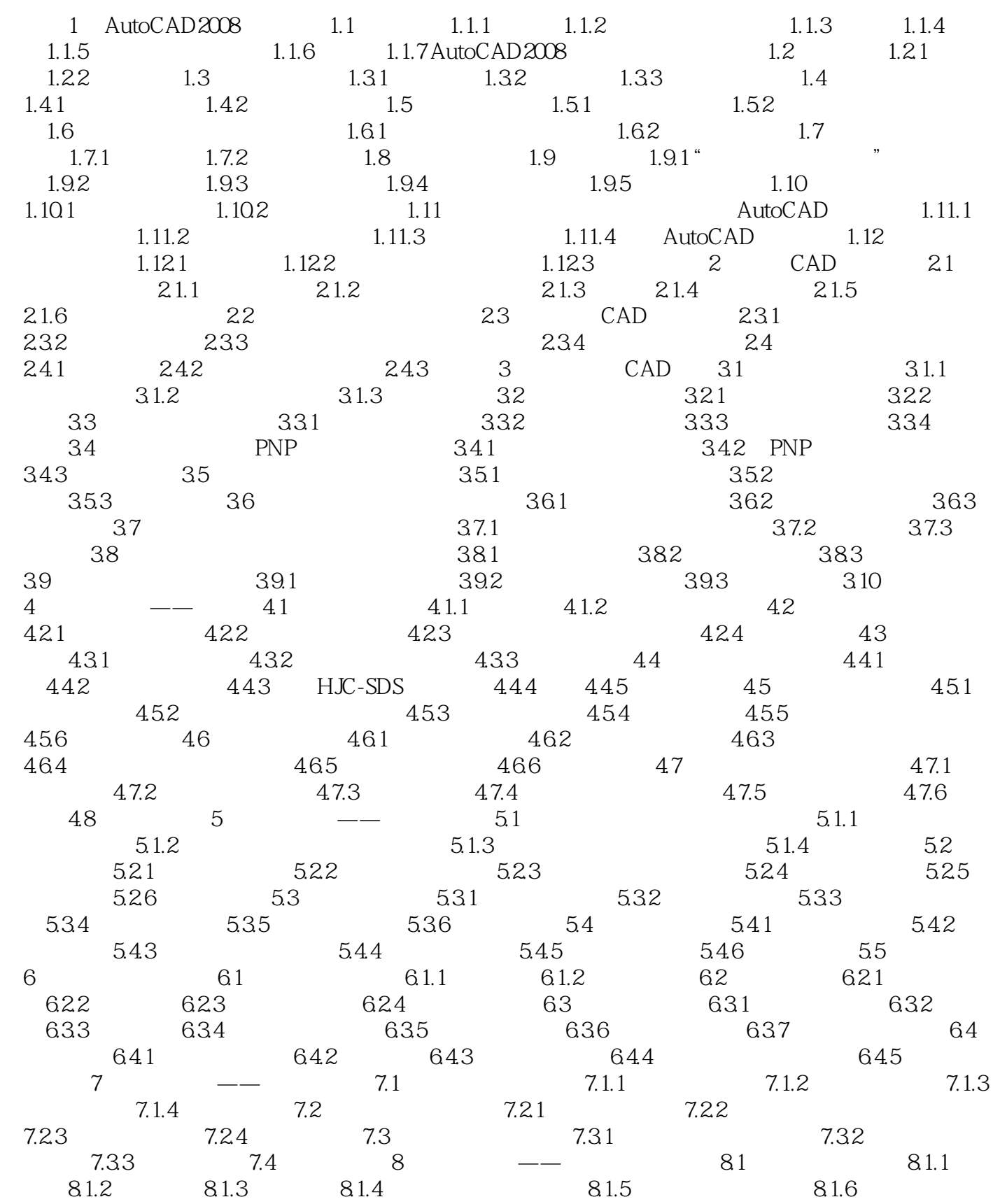

# <<AutoCAD 2008

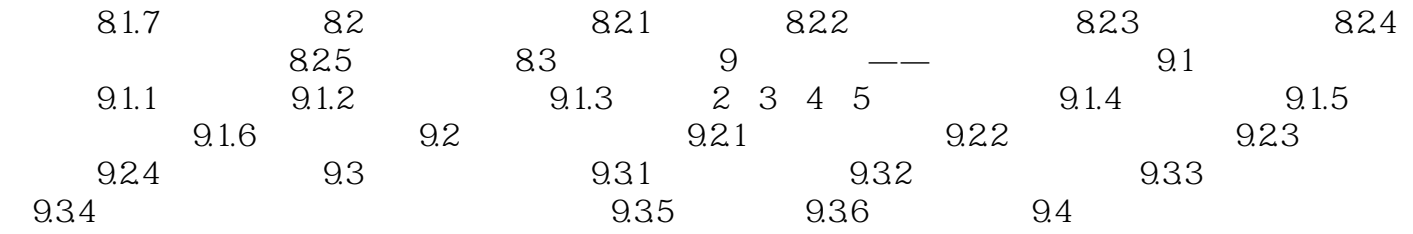

# <<AutoCAD 2008

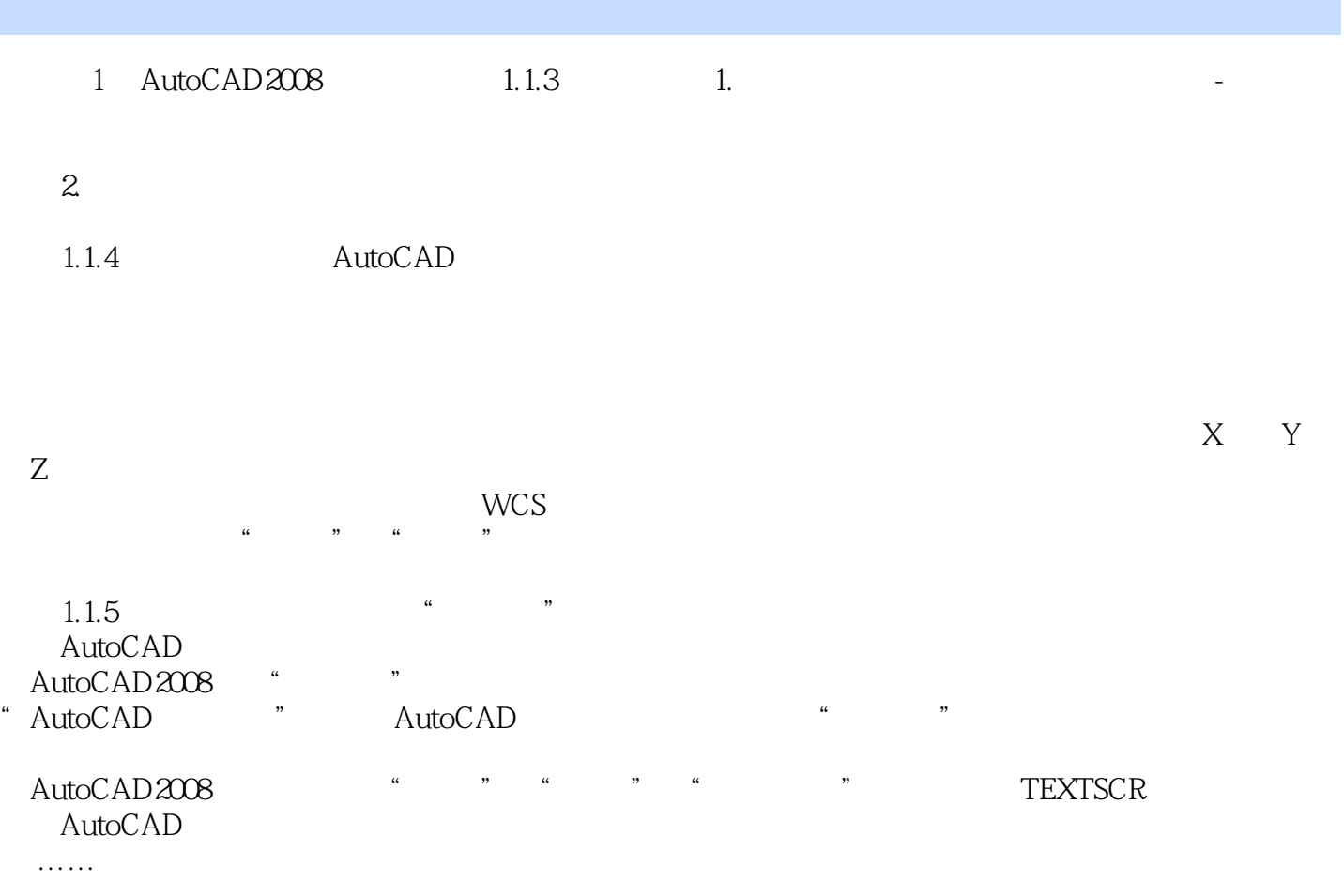

<<AutoCAD 2008

AutoCAD2008 AutoCAD AutoCAD

, tushu007.com

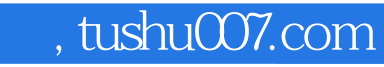

# <<AutoCAD 2008

本站所提供下载的PDF图书仅提供预览和简介,请支持正版图书。

更多资源请访问:http://www.tushu007.com